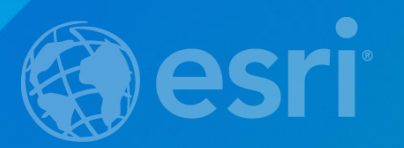

## Getting Started with Web AppBuilder for ArcGIS

Eamonn Doyle, Chief Technology Officer, Esri Ireland Michael Kelly, Technical Sales Engineer, Esri Ireland

Wednesday July 29th, 2015

#### **Agenda**

#### • **Eamonn**

- **Introduction to Web AppBuilder**
- **What's New - July 2015 ArcGIS Online update**
- **Example App The Wind Farm App**

#### • **Mikie**

- **Building The Wind Farm App**
- **WebApp Builder Developer Edition**
- **Integrating 3rd Party Widgets**
- **Deploying and Hosting Options**
- **Community and Resources**
- **Q&A**
- **Next Webinar**
- **Slides available at http://esri[ireland.azurewebsites.net/Webinars/WebAppBuilder.pdf](http://esri-ireland.azurewebsites.net/Webinars/WebAppBuilder.pdf)**

### **The ArcGIS Platform enables Web GIS**

**Enabling GIS Everywhere**

Simple Integrated **Open** 

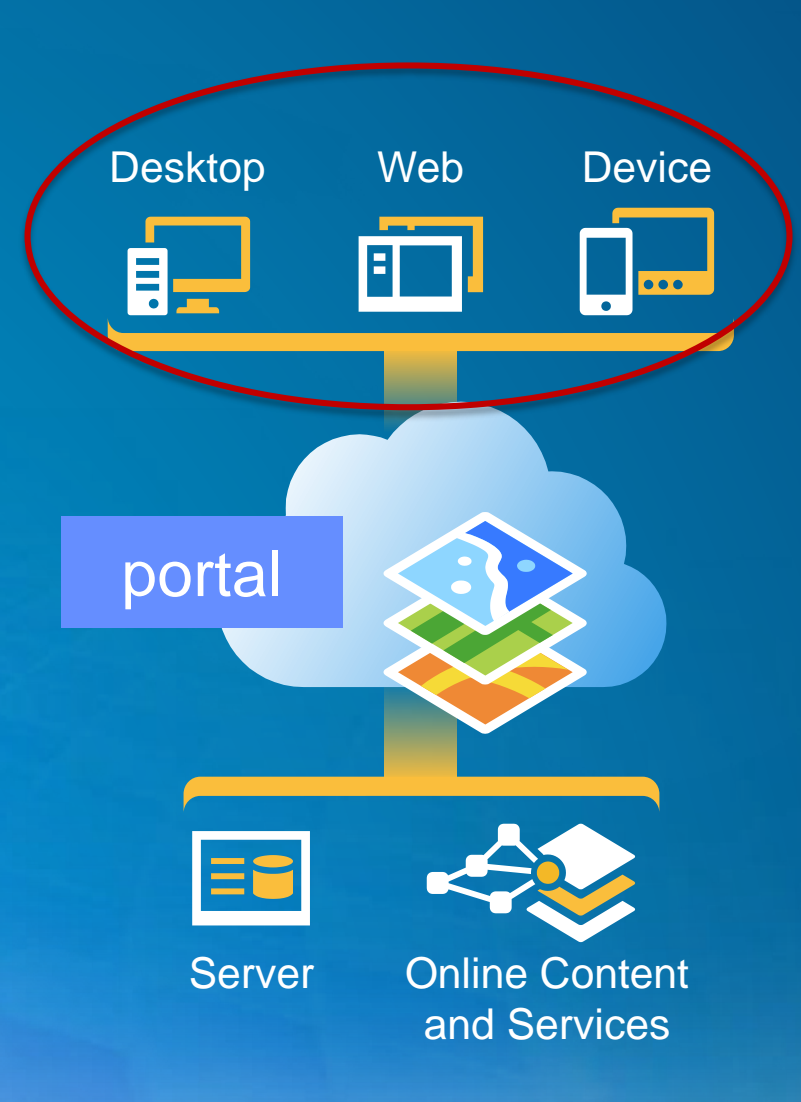

Available in the Cloud . . . . . . and On-Premises

#### **ArcGIS Web Application Templates**

**ArcGIS Online and Portal for ArcGIS**

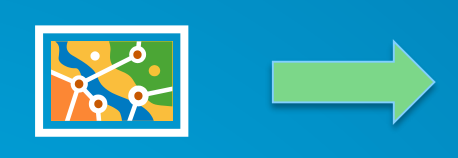

Web Map

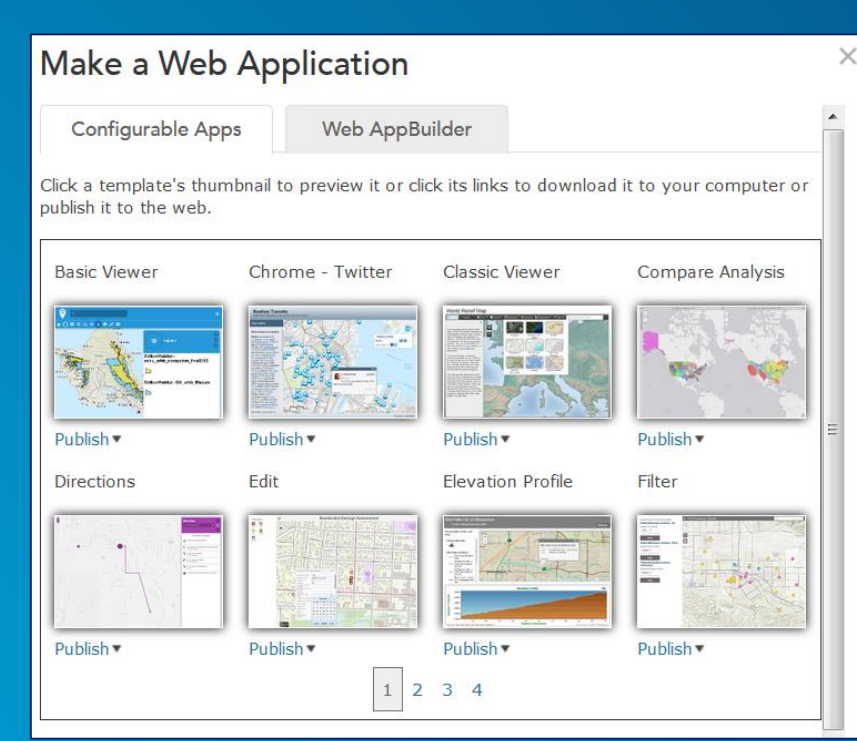

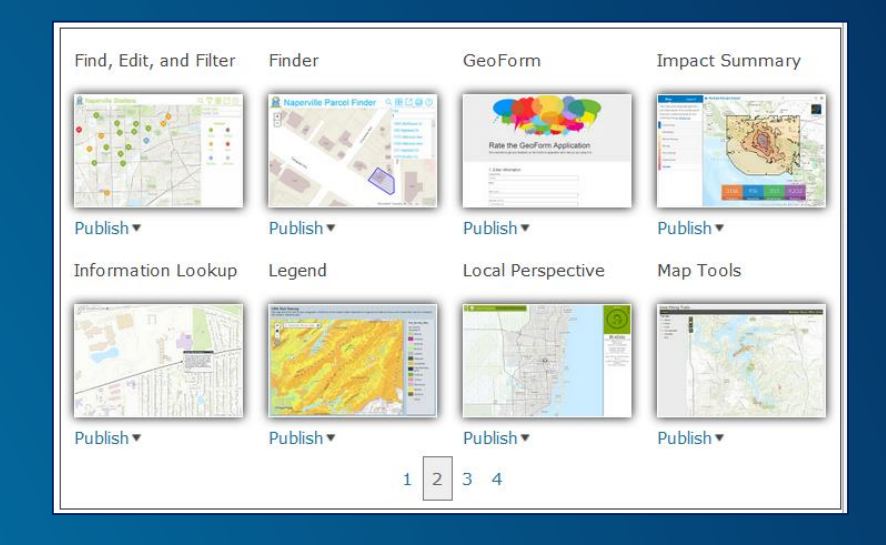

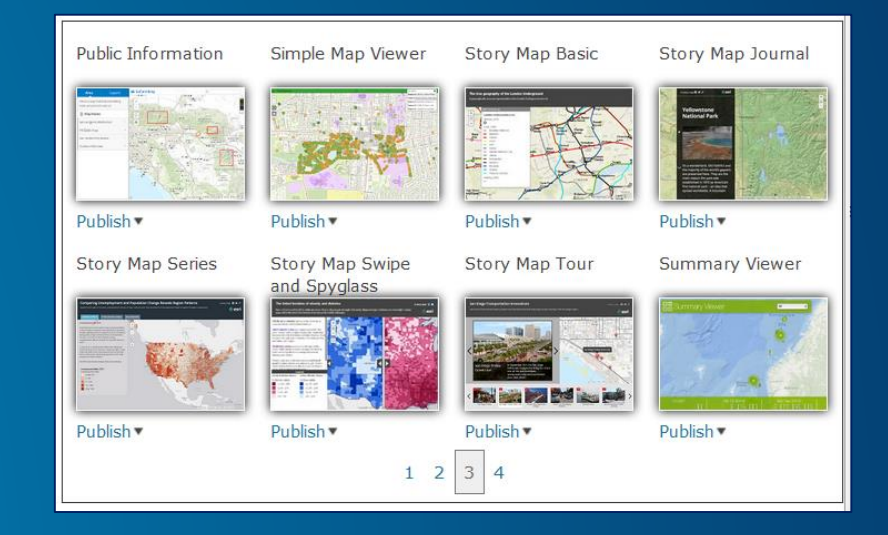

#### **ArcGIS WebApp Builder**

Web Map

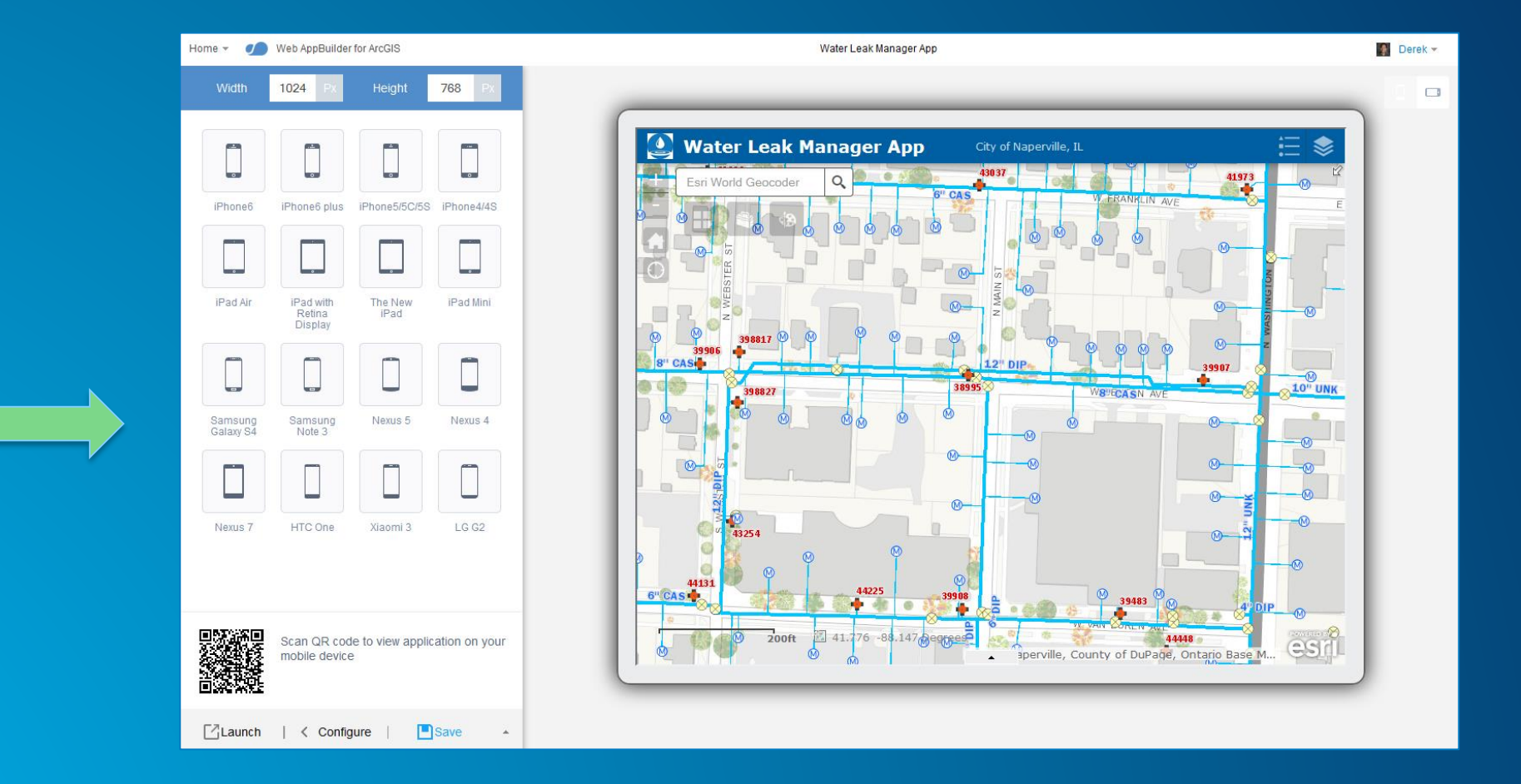

#### **What is Web AppBuilder for ArcGIS?**

• **Functionality within ArcGIS Online and Portal for ArcGIS**

- **ArcGIS Online since Dec 2014**
- **Portal for ArcGIS in 10.3 and later**
- **Enables new apps to be created without coding**
	- **Interactive WYSIWYG user experience**
	- **Runs on any device, in a web browser**
- **Fully integrated with the ArcGIS Platform**
- **Built with ArcGIS API for JavaScript and HTML 5 technology**
- **Extensible**

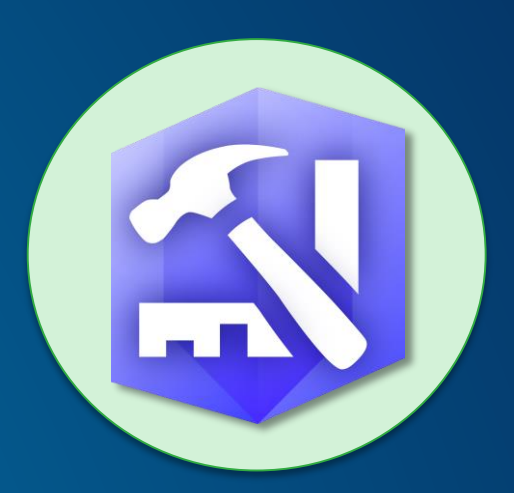

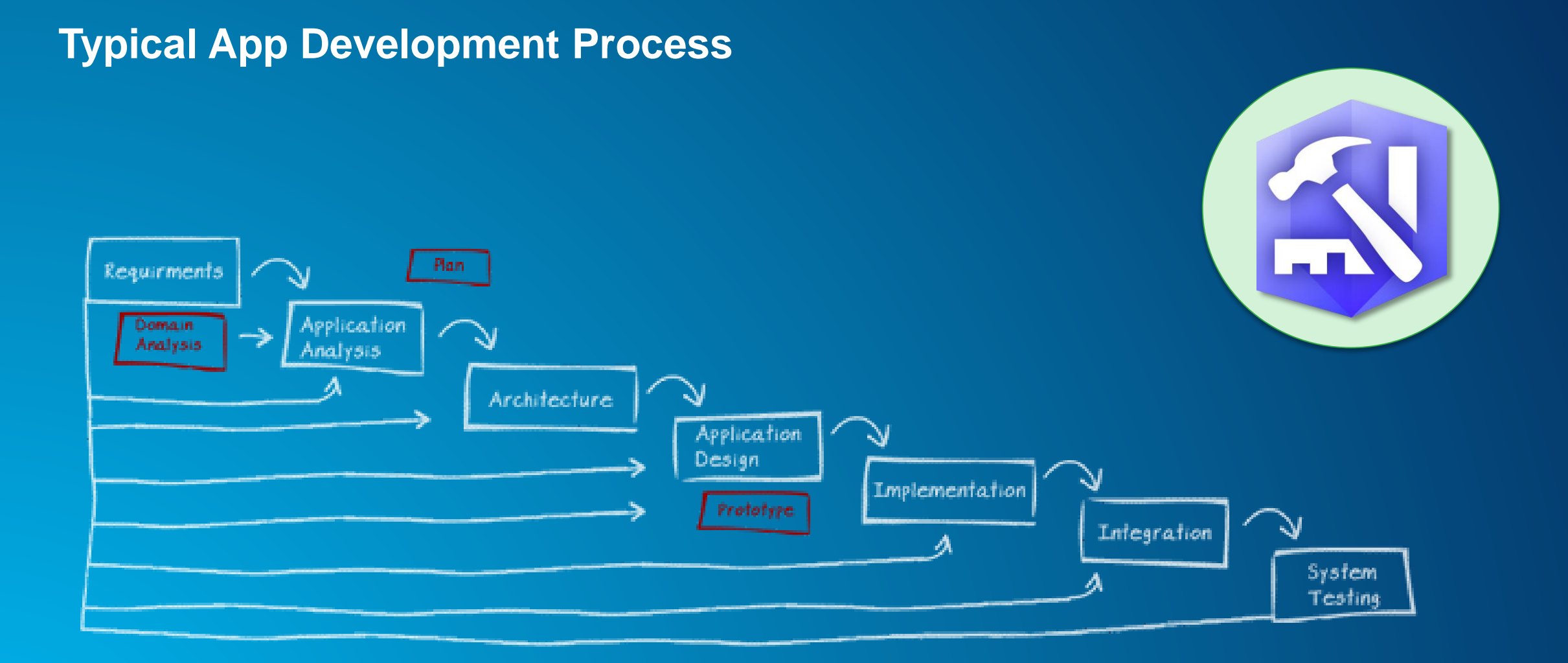

#### **WebApp Builder App Development Process**

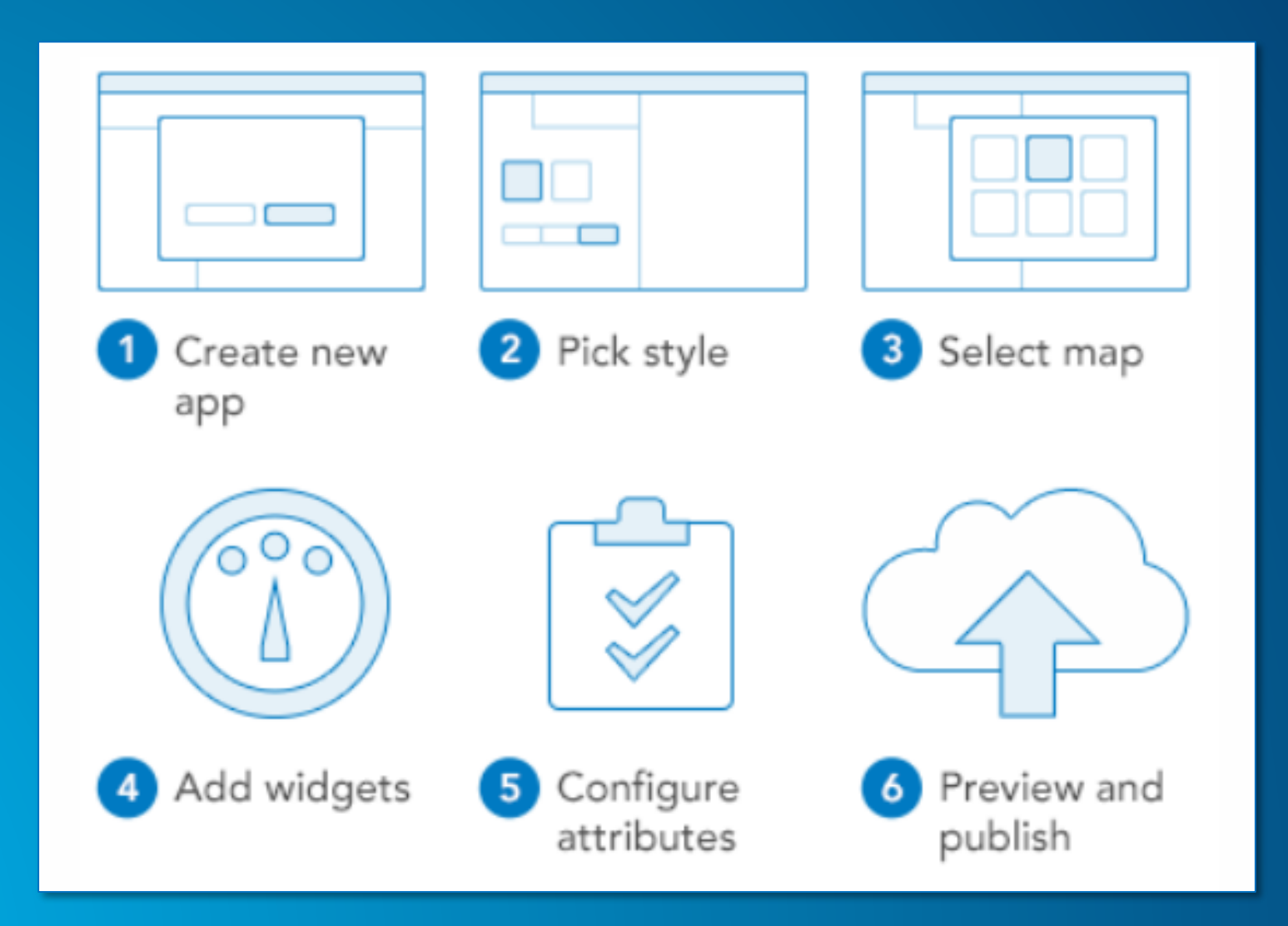

#### **Available Widgets**

- **Widget: a chunk of code that can be added in a modular fashion; provides functionality**
- **30+ available; enable core web mapping application capabilities**

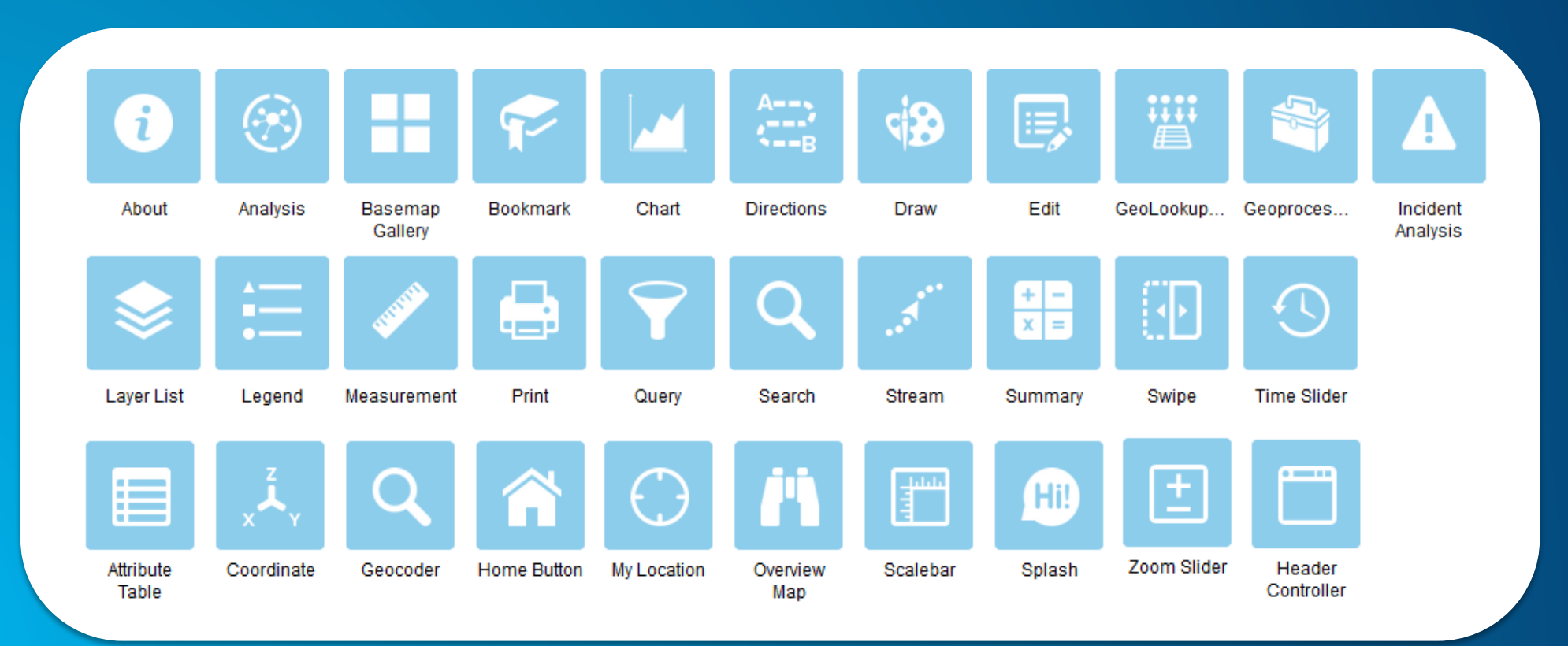

#### **Some Notable Widgets**

- **Navigation**
- **Query**
- **Search**
- **Geocoding**
- **Editing**
- **Geoprocessing**
- **Printing**
- **Legend**
- **Layer List**
- **Overview Map**
- **Attribute**
- **HeaderController**

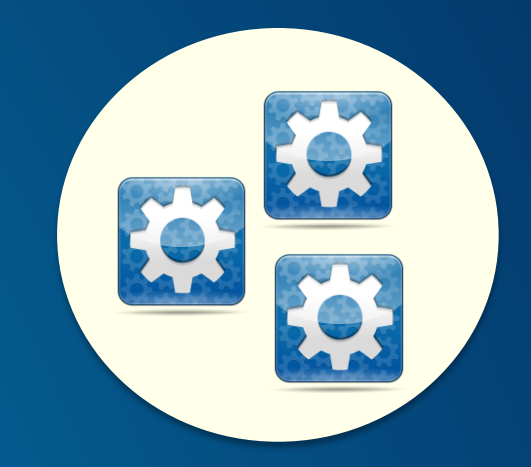

#### **Developing with Web AppBuilder for ArcGIS**

- **Responsive UI**
	- **Cross Device Support**
	- **CSS3 Styles and Layouts**
- **WebMap enabled**
- **Builder Application**
- **Framework or "stem" application**
- **Functional Widgets**
- **Extensible by Developer**
- **SaaS or Hosted Apps**

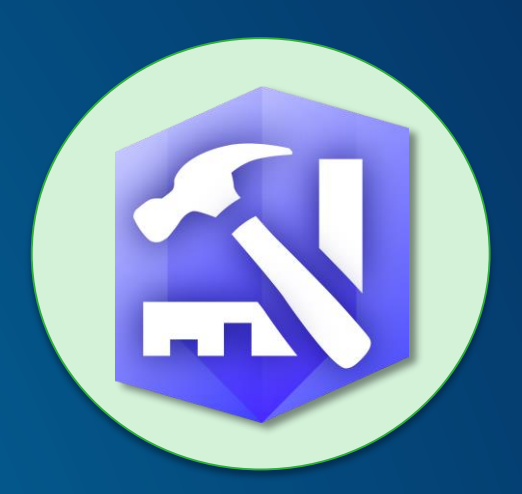

#### **By the Numbers …**

- **# of apps made in ArcGIS Online: 10,000+**
- **# of Developer Edition downloads: v1.0 → 9700+, v1.1 → 7400+ (early June 2015)**
- **Pre-UC Survey: 70% are using it now**
- **Very active user community on GeoNet**
	- **Web AppBuilder for ArcGIS**
		- **8 th most active**
	- **Web AppBuilder Custom Widgets**
		- **6 th most active**

- **Custom widgets by the community: over 2000+ downloads**

#### **Leverage your organization's Utility Services**

- **ArcGIS Online or Portal for ArcGIS**
- **Organization settings panel**

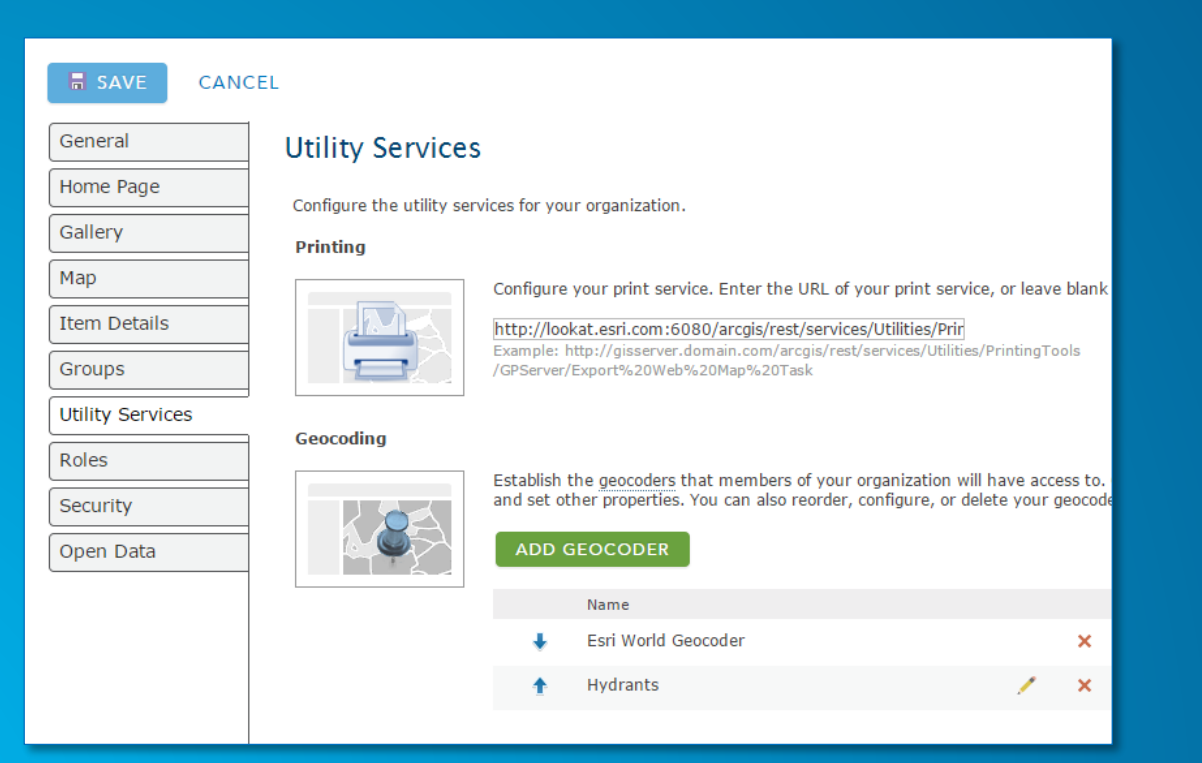

![](_page_12_Figure_4.jpeg)

#### Web AppBuilder for ArcGIS -Live Sites Showcase

This group contains a collection of live web apps that were built using Web AppBuilder for ArcGIS. The intent is to showcase the many different use cases that Web AppBuilder for ArcGIS can address, as well More

#### Tags

Accessibility ACT Parks and **Conservation Service Address Agriculture Airport Runways** Alabama Alaska Alberta Asset Australia Belleville Birds Directive Boone County Boone County GIS **Boone County Planning** Commission Bridges broken main **Buildings Cadastral Calhoun** California Canada Canberra Capital Improvement Plan capital plan capital program Carnegie Museum of Natural History ccpa Cities City of Kitakyushu **Climate-Smart Cities Closures CMOM Collector Commercial** Trucking Conditions de circulation consent decree conservation construction Construction County **Cumberland County Custom** Widget DC Demographics DEP Deshe developers Dojo DOT drinking water Duncan Département de la Corse du Sud Economic Development ecopeace **Edmonton Engineering Facilities Farmland farms First Edition** 

![](_page_13_Picture_6.jpeg)

**Calhoun County Parcel Vie...** Web Mapping Application

![](_page_13_Picture_8.jpeg)

**GIS Viewer for Boone Coun...** Web Mapping Application

![](_page_13_Picture_10.jpeg)

**Unlock Earth's Secrets - De...** Web Mapping Application

![](_page_13_Picture_12.jpeg)

Lediga villatomter - Lots fo...

![](_page_13_Picture_14.jpeg)

In Your Neighborhood Web Mapping Application

![](_page_13_Picture_16.jpeg)

**Muscatine County Iowa Inf...** Web Mapping Application

![](_page_13_Picture_18.jpeg)

Urban Heat Risk Explorer A... Web Mapping Application

![](_page_13_Picture_20.jpeg)

**Grey County Economic Dev...** 

![](_page_13_Picture_22.jpeg)

**PlanNet** Web Mapping Application

![](_page_13_Picture_24.jpeg)

**Hamilton County Indiana M...** Web Mapping Application

![](_page_13_Picture_26.jpeg)

**Iowa DOT Snowplows** Web Mapping Application

![](_page_13_Picture_28.jpeg)

**King County iMap** 

![](_page_13_Picture_30.jpeg)

Lisbon's Roadkill Informati... Web Mapping Application

![](_page_13_Picture_32.jpeg)

Land Status within the Nati... Web Mapping Application

![](_page_13_Picture_34.jpeg)

**City of Mountain View Zoni...** Web Mapping Application

![](_page_13_Picture_36.jpeg)

**Springs of Judean Hills** 

![](_page_13_Picture_38.jpeg)

The University of the West... Web Mapping Application

![](_page_13_Picture_40.jpeg)

**iWASD Projects** Web Mapping Application

![](_page_13_Picture_42.jpeg)

**Agricultural Resources** Web Mapping Application

![](_page_13_Picture_44.jpeg)

City of Kitakyushu - Post yo...

**Web AppBuilder for ArcGIS Live Sites Showcase** ArcGIS Online Public Group

Web AppBuilder for ArcGIS

# **July 2015 Release**

![](_page_15_Picture_0.jpeg)

![](_page_15_Figure_2.jpeg)

![](_page_15_Picture_3.jpeg)

![](_page_15_Figure_5.jpeg)

**Jewelry Box Launchpad**

![](_page_15_Picture_7.jpeg)

**5 New Themes** Custom look and feel

![](_page_16_Figure_0.jpeg)

**5 New Widgets** More functionality

#### **Other enhancements**

- **Search Widget supports multiple sources – Locator, feature Layer etc.**
- **Option to have widgets already "opened" when the web app starts up**
- **Support for uploading data for use in a GP service which has upload capability in the Geoprocessing widget**
- **Configurable context menus in the Layer List widget**
- **Interactive +/- zoom control in the map display with Zoom Slider widget**
- **Better responsive support in the Foldable and Tab themes**
- **Configure the sorting rules for query results in the Query widget**
- **Support Image Service Vector Layer and Image Service Layer**

## Demo - Eamonn **The Wind Farm App**

![](_page_18_Figure_1.jpeg)

### Demo - Mikie **Customisation**

Create an App in Web AppBuilder Export as Template

![](_page_19_Picture_2.jpeg)

#### **2 Tiers of Customisation**

#### • **Enabling custom functionality - Configurator**

- **Add custom widgets to your apps**
- **Non-developer**

#### • **Extending custom functionality - Developer**

- **Create new widgets from scratch**
- **Programmer**

![](_page_20_Picture_7.jpeg)

![](_page_20_Picture_8.jpeg)

### **Configurator - For GIS Types**

- **Simple Build**
- **On ArcGIS Online**
- **Hosted Apps**
- **Familiar Templates**
- **Widget Library**
- **Responsive**

![](_page_21_Picture_7.jpeg)

![](_page_21_Picture_8.jpeg)

#### **Developer - For Developers**

- **For Developers**
- **Access to the JavaScript API**
- **Download to IDE**
- **App Framework**
- **Extensive Functionality**
- **Extensible**
- **Plug-in Model - Widgets**
- **Skin/UI**
- **Security**
- **Responsiveness**

![](_page_22_Picture_11.jpeg)

![](_page_22_Picture_12.jpeg)

#### **Web AppBuilder Developer Edition**

**Developers.ArcGIS.com/web-appbuilder**

#### • **Download and install locally**

- **Sign into ArcGIS Online or Portal for ArcGIS**
- **Same "builder" user experience as embedded Web AppBuilder**
- **Work with custom widgets and themes**
- **Provides extensibility framework for apps**
- **Leverages ArcGIS API for JavaScript**
- **Create web apps on your own computer**

![](_page_23_Picture_9.jpeg)

![](_page_23_Picture_59.jpeg)

## Demo - Mikie **Using WAB Developer Edition**

Setting up WAB Developer Edition Adding Custom Widgets

![](_page_24_Picture_2.jpeg)

#### **Deploying & Hosting Options**

- **ArcGIS Online - default for WebApp Builder Embedded Edition**
- **Your Own IIS/Apache Instance**
- **Someone else's IIS/Apache Instance**
- **Amazon S3 [\(Costs Here\)](http://aws.amazon.com/s3/pricing/)**
- **Azure ([Costs Here](https://azure.microsoft.com/en-gb/pricing/details/app-service/))**

**WebApps have no server side dependencies they run entirely in the browser and may be deployed anywhere.** 

Web AppBuilder for ArcGIS

# **Community and Resources**

#### **GeoNet - Esri Community**

![](_page_27_Picture_1.jpeg)

The Esri Community

#### • **2 places for Web AppBuilder user community**

![](_page_27_Picture_3.jpeg)

- **Both are very active**
- **Top GeoNet contributors post in these forums/places**

#### **GeoNet: Web AppBuilder Developer Edition - Customisation Resource List**

**https://geonet.esri.com/blogs/myAlaskaGIS/2015/02/20/web-appbuilder-developer-edition-customizationresource-list**

- **Created, owned, and maintained by the community**
- **Rebecca Strauch**

![](_page_28_Picture_4.jpeg)

#### **GeoNet: Custom Widgets shared by Community**

**https://geonet.esri.com/groups/web-app-builder-custom-widgets**

- **Mixture of enhanced and brand new widgets**
- **Approx. 20+ widgets**
- **Some supporting docs**

![](_page_29_Picture_5.jpeg)

#### **GitHub: Esri Solutions Team - Custom Widgets**

**https://github.com/Esri/solutions-webappbuilder-widgets**

- **Widgets for specific workflows**
- **Samples**

![](_page_30_Picture_26.jpeg)

#### **Web AppBuilder for ArcGIS Resources**

- **Online help documentation <http://doc.arcgis.com/en/web-appbuilder/>**
- **Developer Edition help documentation <https://developers.arcgis.com/web-appbuilder/guide/xt-welcome.htm>**
- **ArcGIS Resources (search 'JavaScript Web AppBuilder') <http://resources.arcgis.com/en/home/>**
- **Esri Live Training Seminar:** *Get Started with Web AppBuilder for ArcGIS (60 mins)*
- **Esri Web course:** *Creating Web Applications Using Templates and Web AppBuilder for ArcGIS (2-4 hours)*

#### **Web AppBuilder for ArcGIS Resources**

- **The ArcGIS Book<http://learn.arcgis.com/en/arcgis-book/>**
	- **Interactive PDF available <http://downloads.esri.com/LearnArcGIS/pdf/The-ArcGIS-Book.pdf>**
- **US EPA GitHub [https://github.com/USEPA/Public\\_Web\\_AppBuilder](https://github.com/USEPA/Public_Web_AppBuilder)**
- **Robert Scheitlin Custom Widgets<https://geonet.esri.com/thread/119278>**
- **[Esri Community GitHub https://github.com/Esri/arcgis-webappbuilder-widgets](https://github.com/Esri/arcgis-webappbuilder-widgets-themes)themes**
- **Web AppBuilder Live Sites Showcase [http://www.arcgis.com/apps/MapAndAppGallery/index.html?appid=1e3085af6e1a48c](http://www.arcgis.com/apps/MapAndAppGallery/index.html?appid=1e3085af6e1a48c8908fa624bdfef768) 8908fa624bdfef768**

#### **Example Open Source Widgets**

• **eMeasure <https://gis.yakimawa.gov/measure/>**

• **eSearch** 

[http://gis.calhouncounty.org/WAB/V1.1.1/widgets/eSearch/index.html?esearch=I-](http://gis.calhouncounty.org/WAB/V1.1.1/widgets/eSearch/index.html?esearch=I-71&slayer=1&exprnum=0)**71&slayer=1&exprnum=0**

• **ePrint <http://gis.hamiltoncounty.in.gov/mapviewer/index.html>**

• **Elevation Profile <http://gis.calhouncounty.org/WAB/V1.1.1/widgets/ElevationProfile/index.html>**

• **Location<http://timw1984.github.io/WebApp-Location/>**

#### **Road Ahead**

• **Web AppBuilder Developer Edition v1.2 - Aug 2015**

- **Will have the July update functionality**
- **Support for 3D web scenes**
- **Support saving app state**
- **Enable client-side workflows**
	- **E.g., result from one widget can be input into another widget**

**\*Not final - Content subject to change**

#### **Thanks…**

- **Next Webinar…AppStudio for ArcGIS**
	- **Provisionally Wednesday 9th September 2015**
- **Feedback Form**
	- **What would you like in future webinars?**
- **Webinar video will be on our YouTube channel**
	- **<https://www.youtube.com/user/EsriIreland>**

![](_page_35_Picture_7.jpeg)

### **© Copyright 2015. All Rights Reserved.**

![](_page_36_Picture_1.jpeg)

Understanding our world.